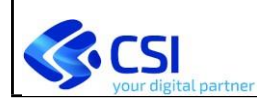

# **SPRESALWeb – Notifiche preliminari cantieri**

## **Modalità operative per l'invio della NP alle AASSLL del Piemonte attraverso front end di sistemi di terze parti**

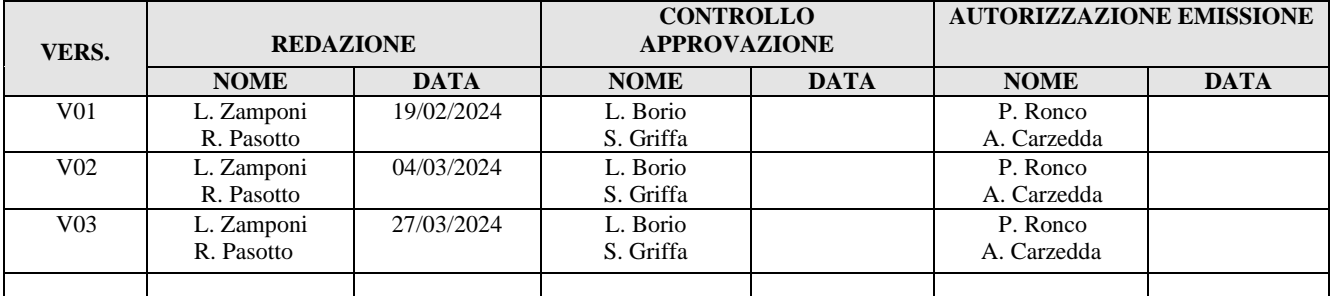

#### **VERIFICHE E APPROVAZIONI**

#### **STATO DELLE VARIAZIONI**

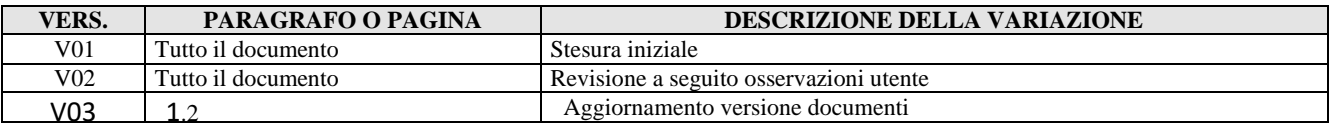

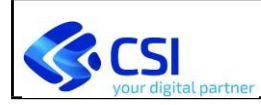

## **INDICE**

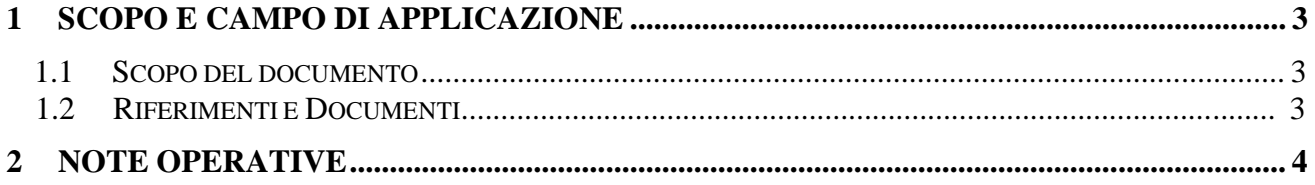

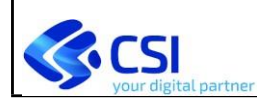

## **1 SCOPO E CAMPO DI APPLICAZIONE**

### **1.1 SCOPO DEL DOCUMENTO**

Il presente documento illustra le modalità operative per sperimentare e certificare l'integrazione tra MUDE Open e i front-end di terze parti, per l'invio delle "Notifiche preliminari cantieri (Art. 99 Dlgs 81/08) alle AASSLL del Piemonte, condizione preliminare per autorizzarne l'avvio in produzione. Tali indicazioni sono rivolte al personale tecnico del sistema informativo per le pratiche edilizie, coinvolto nella notifica preliminare cantiere.

### **1.2 RIFERIMENTI E DOCUMENTI**

- [1] **DGR 19-8197 del 19 febbraio 2024** Integrazione alla *D.G.R. 21 febbraio 2020, n. 17-1036* "Trasmissione della notifica preliminare di avvio lavori nei cantieri edili di cui all'art. 99 del d.lgs. 81/08 e smi tramite il sistema MUDE Piemonte alle AASSLL del Piemonte". Integrazione dei sistemi gestionali comunali con il sistema MUDE Open ed approvazione dei requisiti e delle modalità operative per la trasmissione della notifica preliminare
- [2] MUD-XML-SPRE-01-V03-Piano dei test.docx
- [3] MUD-XML-SPRE-02-V02-Rapporto esecuzione test.docx

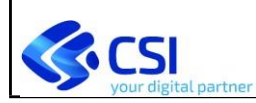

## **2 NOTE OPERATIVE**

Con Front-End (FE) di "terze parti" si intendono i sistemi per la gestione delle pratiche edilizie comunali diversi da MUDE Open.

La DGR citata al punto [1] abilita tali sistemi, mediante integrazione con il sistema MUDE Open, all'invio delle notifiche preliminari cantieri (ai sensi dell'art. 99 del DLGS 81/08) alle AASSLL del Piemonte.

Di seguito i passaggi da seguire per certificare l'integrazione del proprio FE all'invio della Notifica Preliminare alle AASSLL del Piemonte:

A. invio da parte del responsabile SUE (Sportello unico edilizio) del comune non integrato a MUDE della richiesta alla casella [assistenza.mudepiemonte@csi.it](mailto:assistenza.mudepiemonte@csi.it) e in cc alla casella [sanita.pubblica@regione.piemonte.it](mailto:sanita.pubblica@regione.piemonte.it)

con oggetto "*Richiesta di invio della Notifica Preliminare alle AASSLL del Piemonte attraverso front end di sistemi di terze parti*", indicando il sistema gestionale che verrà utilizzato, i nominativi di riferimento che seguiranno la fase di test (con indicazione dei relativi indirizzi mail), la data proposta per l'avvio della fase di test e dichiarando che il proprio fornitore è a conoscenza delle specifiche tecniche che devono essere obbligatoriamente adottate;

- B. invio da [assistenza.mudepiemonte@csi.it](mailto:assistenza.mudepiemonte@csi.it) al comune e ai nominativi di riferimento delle credenziali da utilizzare in ambiente di **test** per effettuare la fase di test obbligatoria prima dell'avvio in esercizio e comunicazione della data di avvio della fase di test;
- C. avvio della fase di test (obbligatoria) da parte del personale tecnico del FE con esecuzione delle prove secondo il piano dei test [2] scaricabile dal sito MUDE [\(https://www.mude.piemonte.it/site/documenti-e-specifiche-per-i-fornitori\)](https://www.mude.piemonte.it/site/documenti-e-specifiche-per-i-fornitori) congiuntamente a tutte le informazioni tecniche necessarie (tracciato di interscambio, schema xsd, servizi di interoperabilità);
- D. conclusione della fase di test con trasmissione a [assistenza.mudepiemonte@csi.it](mailto:assistenza.mudepiemonte@csi.it) del documento [3] riportante l'esito dei test effettuati con esito POSITIVO;
- E. certificazione del test con esito positivo con trasmissione da [assistenza.mudepiemonte@csi.it](mailto:assistenza.mudepiemonte@csi.it) al comune e ai nominativi di riferimento delle credenziali per l'ambiente di esercizio;
- F. definizione congiunta MUDE Open-Comune richiedente, della data di avvio in esercizio e comunicazione da parte del Comune dei nominativi di riferimento per il sistema in esercizio;
- G. avvio in esercizio alla data concordata con il comune richiedente: **da tale momento i professionisti incaricati della trasmissione della NP devono utilizzare esclusivamente il nuovo canale al fine di evitare l'invio della medesima NP anche da MUDE-Open**